Notes on Emily Riehl's "Categories in Context" (2016): <http://www.math.jhu.edu/~eriehl/> <http://www.math.jhu.edu/~eriehl/context/> <http://www.math.jhu.edu/~eriehl/context.pdf> These notes are at: <http://angg.twu.net/LATEX/2020riehl.pdf> See: <http://angg.twu.net/LATEX/2020favorite-conventions.pdf> <http://angg.twu.net/math-b.html#favorite-conventions> I wrote these notes mostly to test if the conventions above are good enough.

#### **2.2. The Yoneda Lemma**

#### **2.2.9. Corollary: matrices**

#### (Page 60)

Corollary 2.2.9. Every row operation on matrices with n rows is defined by left multiplication by some  $n \times n$  matrix, namely the matrix obtained by performing the row operation on the identity matrix.

She gave a presentation about this in the Tutorial Day of the ACT2020: <http://www.math.jhu.edu/~eriehl/matrices.pdf> <https://www.youtube.com/watch?v=SsgEvrDFJsM>

Let Mat be the category that has:

 $Objs(Mat) = \{1, 2, 3, \ldots\},\$  $\text{Hom}_{\text{Mat}}(k, m) = \text{Mat}(k, m) = \{ m \times k \text{ -matrices } \},$ 

and composition like this:  $n \leq A - m \leq B - k$  $\leftarrow$   $A \circ B = AB$  $4 \stackrel{\cdots}{\longleftarrow} 3$  $\begin{pmatrix} \cdots \\ \cdots \\ 3 \end{pmatrix}$  $\begin{pmatrix} \vdots \\ \vdots \end{pmatrix}$  $4 \stackrel{\cdots}{\longleftarrow} 3 \stackrel{\cdots}{\longleftarrow} 2$  $\left(\begin{array}{c} \vdots \\ \vdots \end{array}\right)$ 

The main diagram is:

$$
k \longrightarrow \text{Mat}(j,k)
$$
\n
$$
k \longrightarrow \text{Mat}(j,k)
$$
\n
$$
n \longmapsto \text{Mat}(j,n)
$$
\n
$$
\text{Mat} \longrightarrow \text{Mat}(j,n)
$$
\n
$$
k \longrightarrow \text{Mat}(j,n)
$$
\n
$$
k \longrightarrow \text{Mat}(j,n)
$$
\n
$$
k \longrightarrow \text{Mat}(j,-)
$$
\n
$$
k \longrightarrow \text{Mat}(j,-)
$$

## **2.3. Universal properties and universal elements**

(Page 62):

(Page 63):

Example 2.3.4. Recall from Example 2.1.5(iv) that the forgetful functor U : Ring  $\rightarrow$  Set is represented by the ring  $\mathbb{Z}[x]$ . The universal element, which defines the natural isomorphism

$$
\mathsf{Ring}(\mathbb{Z}[x], R) \cong UR,
$$

is the element  $x \in \mathbb{Z}[x]$ . As in the proof of the Yoneda lemma, the bijection (2.3.5) is implemented by evaluating a ring homomorphism  $\varphi : \mathbb{Z}[x] \to R$  at the element  $x \in Z[x]$  to obtain an element  $\varphi(x) \in R$ .

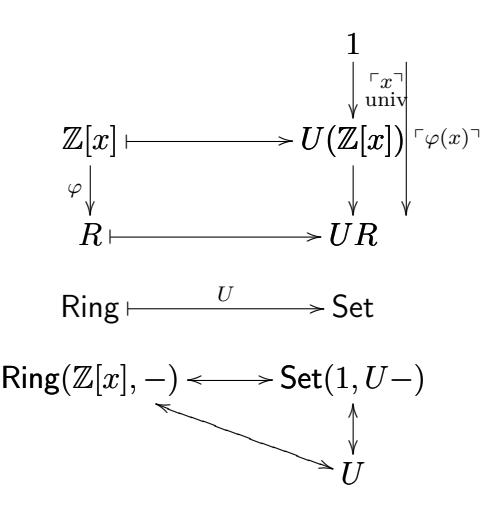

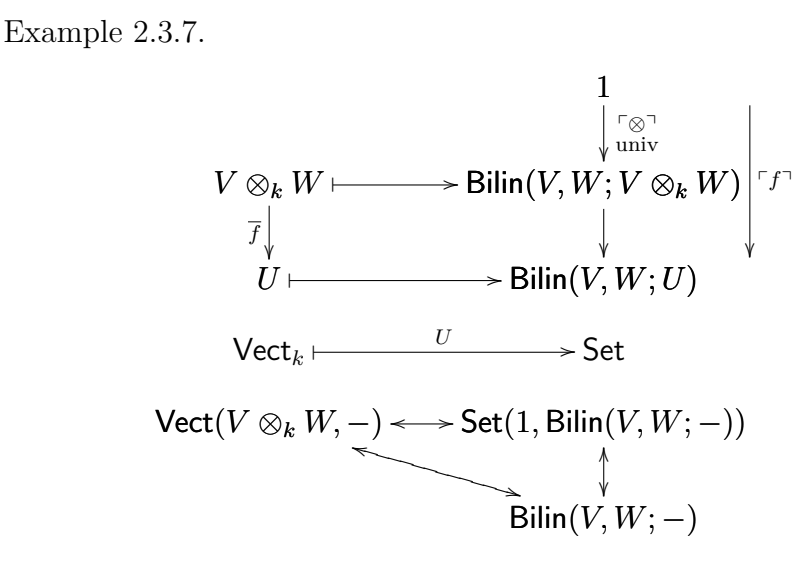

## **2.4 The category of elements**

(Page 66):

2.4.1: Covariant:

$$
\begin{array}{c}\n1 \\
\downarrow \uparrow x \\
Fc \\
\downarrow \downarrow \rightarrow \downarrow \downarrow \downarrow \uparrow \downarrow\n\end{array}\n\quad (c, x) \longmapsto c \\
\downarrow f \downarrow \downarrow \rightarrow \downarrow f \\
\downarrow c' \longmapsto Fc' \\
\downarrow c' \rightarrow Fc' \\
\downarrow f \downarrow \rightarrow \downarrow f \\
\downarrow c' \rightarrow \downarrow f \\
\downarrow f \downarrow \rightarrow \downarrow f \\
\downarrow f \downarrow \rightarrow \downarrow f \\
\downarrow f \downarrow \rightarrow \downarrow f \\
\downarrow f \downarrow \rightarrow \downarrow f \\
\downarrow f \downarrow \rightarrow \downarrow f \\
\downarrow f \downarrow \rightarrow \downarrow f \\
\downarrow f \downarrow \rightarrow \downarrow f \\
\downarrow f \downarrow \rightarrow \downarrow f \\
\downarrow f \downarrow \rightarrow \downarrow f \\
\downarrow f \downarrow \rightarrow \downarrow f \\
\downarrow f \downarrow \rightarrow \downarrow f \\
\downarrow f \downarrow \rightarrow \downarrow f \\
\downarrow f \downarrow \rightarrow \downarrow f \\
\downarrow f \downarrow \rightarrow \downarrow f \\
\downarrow f \downarrow \rightarrow \downarrow f \\
\downarrow f \downarrow \rightarrow \downarrow f \\
\downarrow f \downarrow \rightarrow \downarrow f \\
\downarrow f \downarrow \rightarrow \downarrow f \\
\downarrow f \downarrow \rightarrow \downarrow f \\
\downarrow f \downarrow \rightarrow \downarrow f \\
\downarrow f \downarrow \rightarrow \downarrow f \\
\downarrow f \downarrow \rightarrow \downarrow f \\
\downarrow f \downarrow \rightarrow \downarrow f \\
\downarrow f \downarrow \rightarrow \downarrow f \\
\downarrow f \downarrow \rightarrow \downarrow f \\
\downarrow f \downarrow \rightarrow \downarrow f \\
\downarrow f \downarrow \rightarrow \downarrow f \\
\downarrow f \downarrow \rightarrow \downarrow f \\
\downarrow f \downarrow \rightarrow \downarrow f \\
\downarrow f \downarrow \rightarrow \downarrow f \\
\downarrow f \downarrow \rightarrow \downarrow f \\
\downarrow f \downarrow \rightarrow \downarrow f \\
\downarrow f \downarrow \rightarrow \downarrow f \\
\downarrow f \downarrow \rightarrow \downarrow f \\
\downarrow f \downarrow \rightarrow \downarrow f \\
\downarrow f \downarrow \rightarrow \downarrow f \\
\downarrow f \downarrow \rightarrow \downarrow f \\
\downarrow f \downarrow \rightarrow \downarrow f \\
\downarrow f \downarrow \rightarrow \downarrow f \\
\downarrow f \downarrow \rightarrow \downarrow f \\
\downarrow f \downarrow \rightarrow \downarrow f \\
\downarrow f \downarrow \rightarrow \downarrow f \\
\downarrow f \downarrow \rightarrow \downarrow f \\
\downarrow f \downarrow \rightarrow \downarrow f \\
\downarrow f \downarrow \rightarrow \downarrow f
$$

2.4.2: Contravariant:

$$
\begin{array}{c}\n1 \\
c' \mapsto Fc' \\
f \mapsto Fc \\
c \mapsto Fc\n\end{array}\n\begin{array}{c}\n1 \\
\downarrow \tau_x \uparrow \\
f \uparrow \mapsto f \\
(c, x) \mapsto c\n\end{array}
$$

 $\mathsf{C}^{\mathrm{op}} \stackrel{F}{\longrightarrow} \mathsf{Set}$   $\qquad \qquad \int F \stackrel{\Pi}{\longrightarrow} \mathsf{C}$ 

# **4. Adjunctions**

#### **4.5.2. Right adjoints preserve limits**

(Page 136):

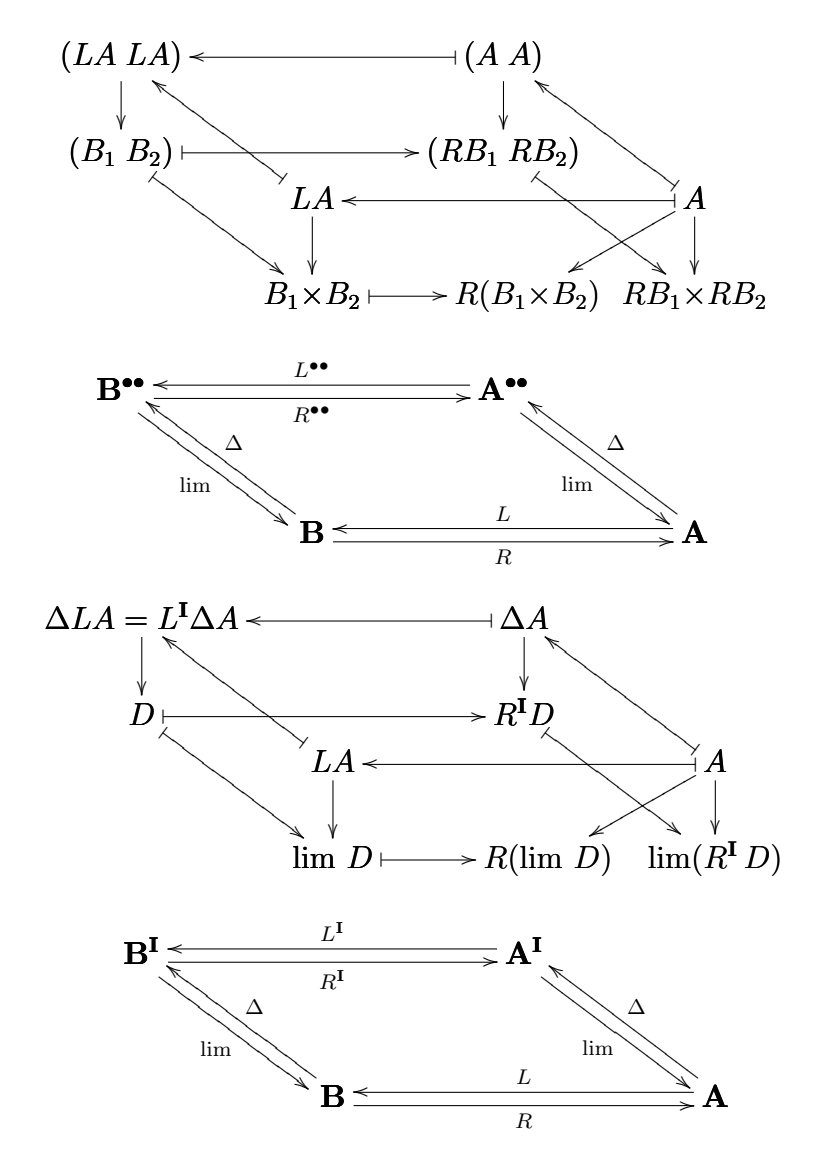

2020riehl July 16, 2020 21:36

### **6.1. Kan Extensions**

(Page 190):

Definition 6.1.1 (second half). Given functors  $F$  and  $K$  a right kan extension of F along K is a pair  $(R, \epsilon)$  such that  $\forall G. \forall \delta. \exists ! \beta. \delta = \epsilon \cdot \beta K$ .

Lower half: internal view —  $\delta = \epsilon \cdot \beta K$  becomes  $\forall c$ .  $\delta c = \epsilon c \circ \beta K c$ .

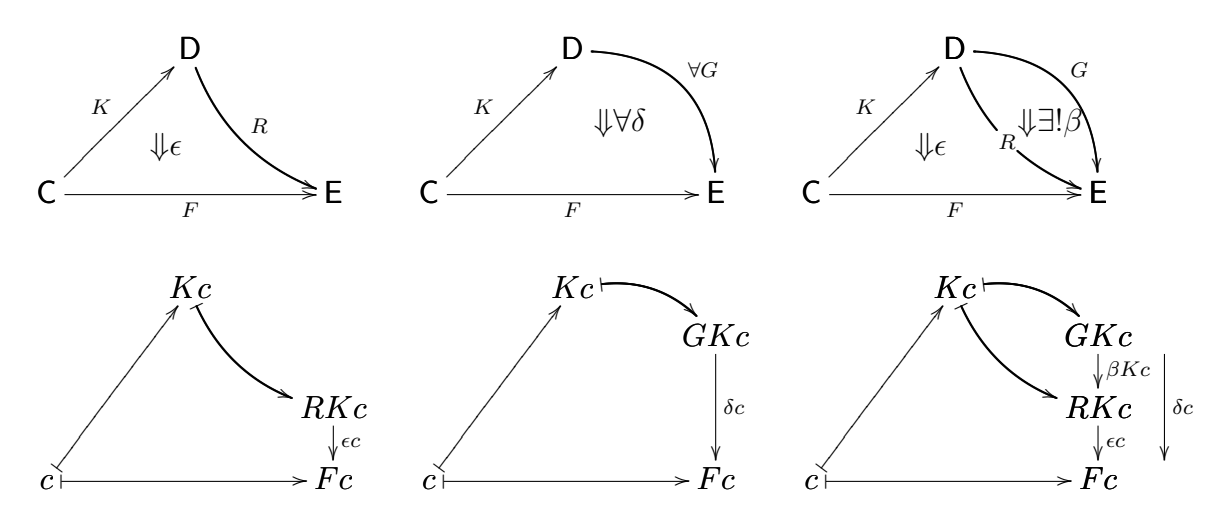

(Page 192):

Proposition 6.1.5 (right Kan only). Fix  $K$  and suppose that we have an operation  $F \mapsto (\text{Ran}_K F, \epsilon)$  that returns right Kan extensions. We can use that to build an adjunction  $K^*$  +  $\text{Ran}_K$ , where  $K^*$  is pre-composition with K.

$$
K^*G \leftarrow \forall G
$$
\n
$$
\forall \delta
$$
\n
$$
K^*R \leftarrow R
$$
\n
$$
\forall \delta
$$
\n
$$
K^*R \leftarrow R
$$
\n
$$
\downarrow \beta
$$
\n
$$
K^*R \leftarrow R
$$
\n
$$
\downarrow \beta
$$
\n
$$
F \leftarrow \text{Ran}_K F
$$
\n
$$
F \leftarrow \text{Ran}_K F
$$
\n
$$
F \leftarrow \text{Ran}_K F
$$
\n
$$
F \leftarrow \text{Ran}_K F
$$
\n
$$
F \leftarrow \text{Ran}_K F
$$
\n
$$
F \leftarrow \text{Ran}_K F
$$
\n
$$
F \leftarrow \text{Ran}_K F
$$
\n
$$
F \leftarrow \text{Ran}_K F
$$
\n
$$
F \leftarrow \text{Ran}_K F
$$
\n
$$
F \leftarrow \text{Ran}_K F
$$
\n
$$
F \leftarrow \text{Ran}_K F
$$

# **6.2 A formula for Kan extensions**

Reih's formula for 
$$
\text{Ran}_K F(d)
$$
 is:

\n
$$
\text{Ran}_K F(d) = \lim (d \downarrow K \xrightarrow{\Pi_d} \mathsf{C} \xrightarrow{F} \mathsf{E})
$$
\n1'll change the notation by

\n
$$
\begin{bmatrix}\n\mathsf{S:=B} \\
\mathsf{S:=B} \\
\mathsf{F:=H} \\
\mathsf{F:=H} \\
\mathsf{F:=H} \\
\mathsf{F}: \mathbf{A} \to \mathbf{B} \\
\mathsf{F}: \mathbf{A} \to \mathbf{B}\n\end{bmatrix}
$$
\n
$$
F : \mathbf{A} \to \mathbf{B}
$$
\nis

\n
$$
\begin{pmatrix}\n2 \\
\vdots \\
\vdots \\
5 \to 6\n\end{pmatrix}\n\begin{pmatrix}\n2 \\
\vdots \\
\vdots \\
\vdots \\
5' \to 6'\n\end{pmatrix}
$$
\n
$$
\begin{pmatrix}\n\mathsf{S}_{\mathsf{H}} \\
\vdots \\
\mathsf{S}_{\mathsf{H}}\n\end{pmatrix}
$$
\n
$$
\begin{pmatrix}\n\mathsf{S}_{\mathsf{H}} \\
\vdots \\
\mathsf{S}_{\mathsf{H}}\n\end{pmatrix}
$$
\n
$$
\begin{pmatrix}\n\mathsf{S}_{\mathsf{H}} \\
\vdots \\
\mathsf{S}_{\mathsf{H}}\n\end{pmatrix}
$$
\n
$$
\begin{pmatrix}\n\mathsf{S}_{\mathsf{H}} \\
\vdots \\
\mathsf{S}_{\mathsf{H}}\n\end{pmatrix}
$$
\n
$$
\begin{pmatrix}\n\mathsf{S}_{\mathsf{H}} \\
\vdots \\
\mathsf{S}_{\mathsf{H}}\n\end{pmatrix}
$$